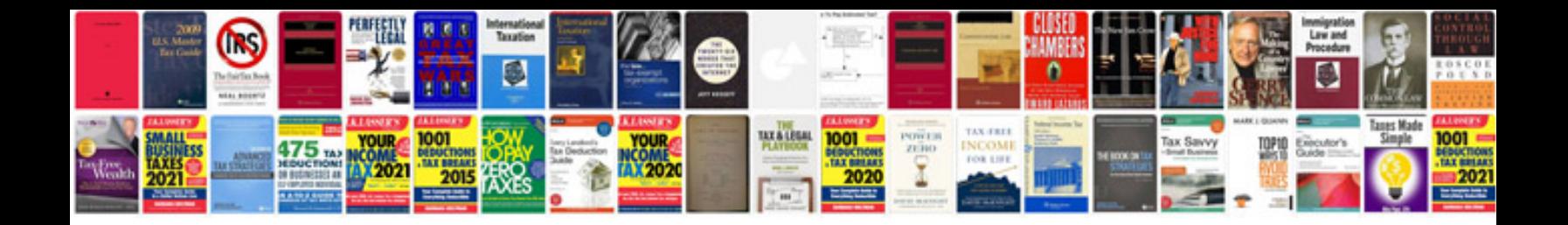

**Introduction to computer theory by daniel cohen solution manual**

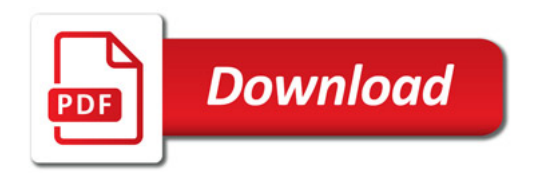

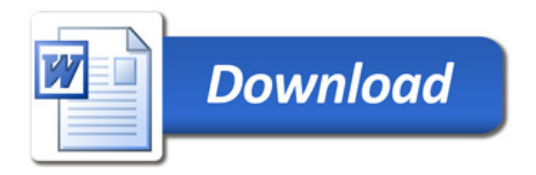